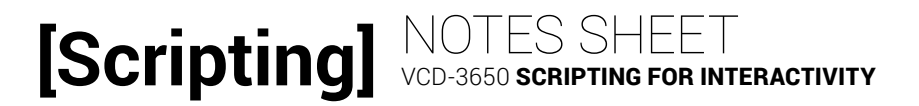

## LESSON 4: VISUAL DIRECTION AND COMPLEX DATA TYPES

#### **ARRAYS**

A data type used to store \_\_\_\_\_\_\_\_\_\_\_\_\_ of data.

Declared using the the following syntax:

Access items in an array by their \_\_\_\_\_\_\_\_\_\_\_, which count up from \_\_\_:

#### **OBJECTS**

 $\sim$ 

A data type that allows us to package \_\_\_\_\_\_\_\_\_\_\_\_\_ (\_\_\_\_\_\_\_\_\_\_\_\_\_\_) data storage with related \_\_\_\_\_\_\_\_\_\_\_\_\_\_\_ (\_\_\_\_\_\_\_\_\_\_\_\_\_\_\_) more like we think of things in the real world.

Many objects exist as a part of JavaScript; others will be available through \_\_\_\_\_\_\_\_\_\_\_\_\_\_\_\_ like jQuery; we can also \_\_\_\_\_\_\_\_\_\_\_\_\_\_\_\_ \_\_\_\_\_\_\_\_

Access properties or methods using \_\_\_\_\_\_\_\_ notation:

# **[Scripting]**

### **BUILT-IN OBJECTS**

JavaScript has a number of helpful objects built into it:

» \_\_\_\_\_\_\_\_\_\_\_ - properties of the current browser window such as top offset, scroll position, and more.

» \_\_\_\_\_\_\_\_\_\_\_\_ - properties and actions happening in the current page.

» \_\_\_\_\_\_\_\_\_\_\_ - operations such as \_\_\_\_\_\_\_\_\_\_\_\_\_\_\_().

» \_\_\_\_\_\_\_\_\_\_\_\_ - formatting and conversions such as \_\_\_\_\_\_\_\_\_\_\_\_\_\_\_().

» \_\_\_\_\_\_\_\_\_\_\_ - for sorting, adding and removing items with \_\_\_\_\_\_\_\_() and \_\_\_\_\_\_\_\_().

» \_\_\_\_\_\_\_\_\_ - tons of helpful operations and values such as

\_\_\_\_\_\_\_\_\_\_\_\_\_(), \_\_\_\_\_\_\_\_\_\_\_(), \_\_\_\_\_\_\_\_\_\_(), and many more.

» \_\_\_\_\_\_\_\_ - for working with complex dates… a rather complex data type.

#### **CREATING OBJECTS**

Define them on the fly with \_\_\_\_\_\_\_\_\_\_\_\_\_\_\_\_\_\_\_\_\_\_ notation...

**[Scripting** Provide \_\_\_\_\_\_\_\_\_\_\_: \_\_\_\_\_\_\_\_\_\_\_\_\_ pairs separated by \_\_\_\_\_\_\_\_\_\_\_\_\_\_.

Or declare as a predefined "class" with \_\_\_\_\_\_\_\_\_\_\_\_\_\_\_\_\_\_\_\_\_\_ notation:

- 1. The \_\_\_\_\_\_\_\_\_\_\_ of the object/class, usually capitalized
- 2. \_\_\_\_\_\_\_\_\_\_\_\_\_\_\_\_ for setting up the object
- 3. Any predefined \_\_\_\_\_\_\_\_\_\_\_\_\_ using the keyword \_\_\_\_\_\_\_\_ and assigning the desired value.
- 4. Any predefined \_\_\_\_\_\_\_\_\_\_\_\_\_\_ using the keyword this and assigning an \_\_\_\_\_\_\_\_\_\_\_\_\_\_\_\_\_\_\_\_ function.

Create an instance of a predefined object/class:

- 1. Typically a variable to store the object instance
- 2. Name of the object/class after the keyword new

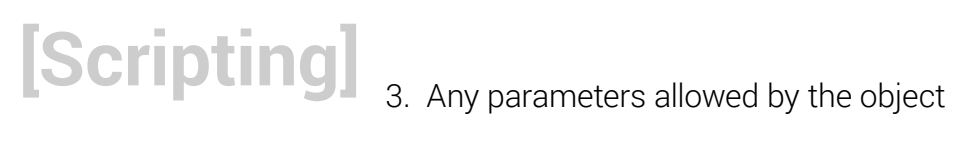

#### **ARRAYS AND OBJECTS**

We can use arrays to keep \_\_\_\_\_\_\_ of \_\_\_\_\_\_\_\_\_\_\_\_...

And we can store arrays on objects to keep track of \_\_\_\_\_\_\_\_\_\_\_\_\_\_ lists...